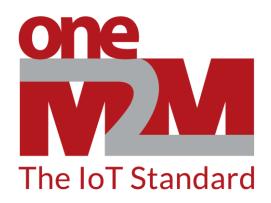

# How to use oneM2M's standards to build open and interoperable IoT systems

(1) Introductions

www.oneM2M.org

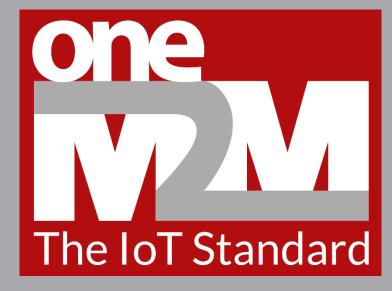

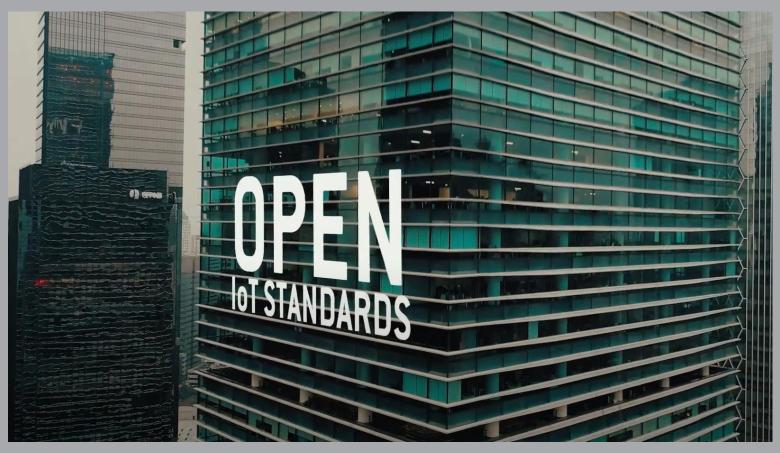

### How to make a quick start with oneM2M

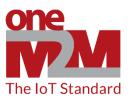

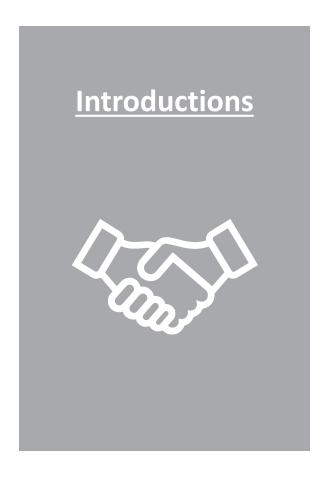

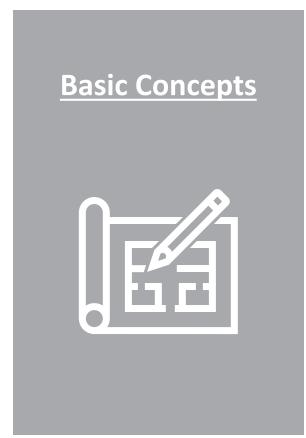

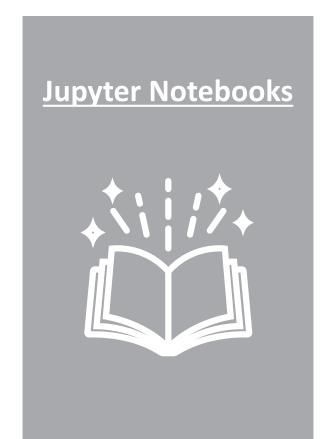

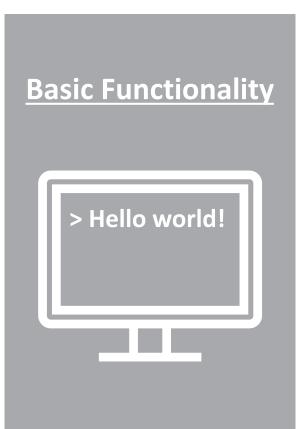

# A Simple IoT System

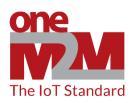

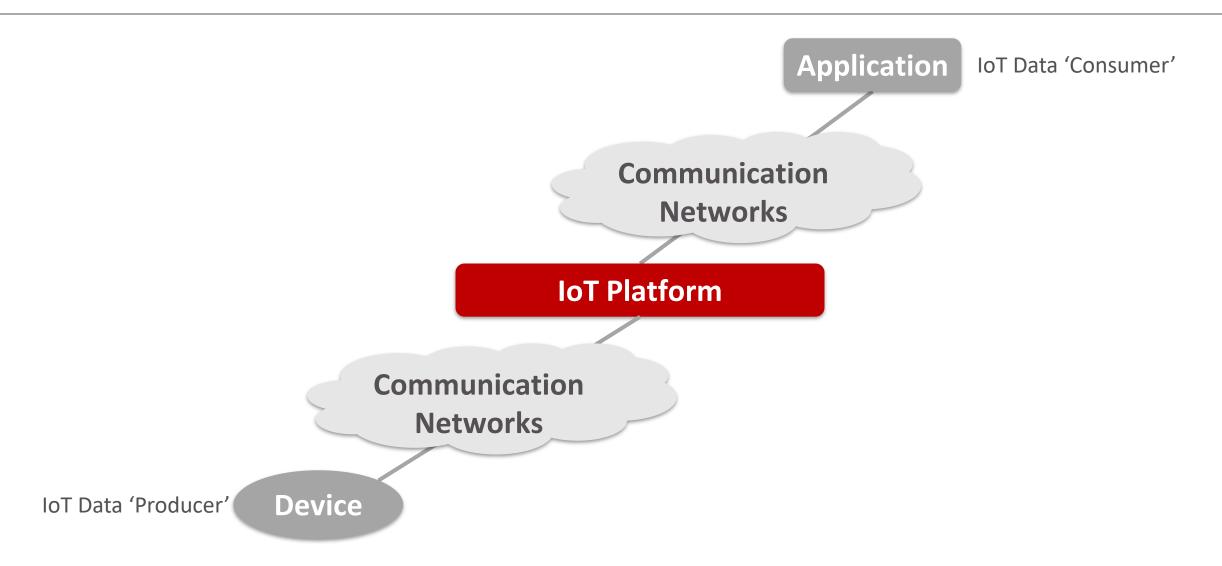

#### oneM2M Common Services Entity (CSE)

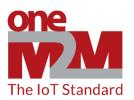

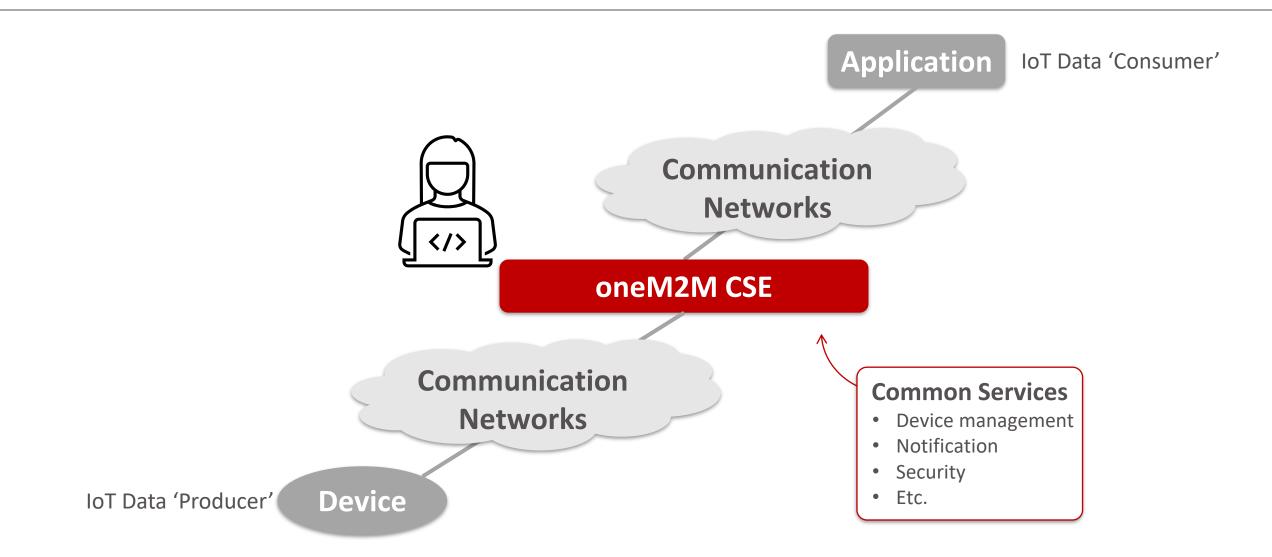

## What is coming next

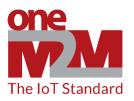

Follow oneM2M for remaining video talks - https://www.youtube.com/c/Onem2mOrg/videos

#### **Next Talks**

- 1) Series introduction
- 2) Installation, configuration and set-up
- 3) "Hello, oneM2M" A first request
- Application Entity, Container and Content Instances An introduction to common resource types
- 5) Discovery How to search for resources
- 6) Groups Sending requests to many resources at once
- 7) Access Control Controlling the access to resources
- 8) Notifications Getting notified on resource updates
- 9) FlexContainer How define a specialized data model resource

oneM2M is the global community that develops IoT standards to enable interoperable, secure, and simple-to-deploy services for the IoT ecosystem. oneM2M standards are open, accessible and internationally recognized